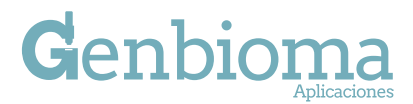

# **Cookies policy**

This website uses Cookies to improve and optimize the user experience. Below you will find detailed information on what "Cookies" are, which types are used on this website, how to disable them in your browser and how to specifically block the installation of Cookies from third parties.

## **What are Cookies and how are they used on THE CLIENT's website?**

Cookies are files installed on your browser or device (Smartphone, tablet…) by the website or application used by you. Cookies store information about your visit while you browse said website or application. Like the majority of websites on the internet, the CLIENT's web portal uses Cookies to:

- · Ensure that the webpages work correctly.
- · Store your preferences, like the language you have selected or the font size.
- · Know your browsing experience.

 · Collect anonymous statistical information, such as pages you have visited or how much time you have been using our media.

The use of Cookies allows us to optimize your browsing by adapting the information and offered to your interests, thus providing you with a better experience every time you visit us. The CLIENT's websites use Cookies to operate, adapt, and facilitate the user's browsing to the fullest.

Cookies are only associated with anonymous users and their computer/device and do not provide any references that allow your personal data to be known. You can access your browser's settings at any time to modify and/or block the installation of Cookies sent by the CLIENT's websites without preventing access to the content. However, the operational quality of the Services may be affected.

The Users that complete the registration process or have signed in with their access information may access personalized services that are adapted to their preferences according to the personal information provided at the time of registration and stored in the browser's Cookies.

 · The authentication Cookies are, by default, temporary (per sessions) and non-persistent; however, users may make them persistent by marking the "Remember login" box when logging in. For registered users.

 · Session Cookies, which are created when logging in, last 30 minutes since the last period of activity. For registered users.

 · A Cookie called "language" is created in order to store the language - in monolingual installations this is simply the browser's default language, however, when the website is compatible with several languages, this may vary depending on the language selected. For all types of users.

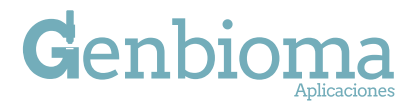

#### OWNER NAME OF COOKIE FUNCTION

#### **How can I configure my Cookies?**

· By browsing and continuing on our Website, you are consenting to the use of Cookies under the conditions contained in this Cookies Policy. CLIENT provides access to this Cookies Policy at the time of registration in order to provide information to the user, although the user may exercise his or her rights to block, eliminate and reject the use of Cookies at any time.

· In any case, given that the Cookies are not needed to use our Website, we inform you that you can block or disable the Cookies by activating your browser's settings, which allow you to reject the installation of all or some of them. The majority of the browsers warn about the presence of Cookies or automatically reject them. If you reject them, you may continue using our Website, but some of the services may be limited, thus making your experience using our Website less satisfactory.

### **How can I block or allow Cookies?**

The user may, at any time, choose which Cookies they want to operate on this Website by:

· Browser settings, for example:

- Chrome, through http://support.google.com/chrome/ bin/answer.py?hl=es&answer=95647

-Explorer, through http://windows.microsoft.com/es-es/win

dows7/how-to-manage-cookies-in-internet-explorer-9

- Firefox, through http://support.mozilla.org/es/kb/habilitar-y-deshabili tar-cookies-que-los-sitios-we

- Safari, through http://support.apple.com/kb/ph5042

 · There are third-party tools available online that allow the user to detect Coo kies on each website that they visit and manage their deactivation.